# Министерство науки и высшего образования Российской Федерации Федеральное государственное бюджетное образовательное учреждение высшего профессионального образования «Смоленский государственный университет»

Кафедра аналитических и цифровых технологий

*«Утверждаю»*

Проректор по учебнометодической работе \_\_\_\_\_\_\_\_\_\_ Ю.А. Устименко «30» июня 2022 г.

# **Рабочая программа дисциплины Б1.В.ДВ.3.2 Интернет-технологии**

Специальность: 38.05.01 Экономическая безопасность Специализация: Экономико-правовое обеспечение экономической безопасности Направленность (профиль): Обеспечение экономической безопасности государства и хозяйствующих субъектов Форма обучения – заочная  $K$ урс – 1 Семестр – 2 Всего зачетных единиц - 2, всего часов - 72 Лекции – 8 час. Лабораторные – 12 час. Самостоятельная работа – 52 час. Форма отчетности: зачет – 2 семестр

Программа составлена на основе ФГОС ВО по направлению подготовки 38.05.01 Экономическая безопасность

Программу разработала кандидат физико-математических наук, доцент Букачев Д.С.

Одобрена на заседании кафедры аналитических и цифровых технологий «23» июня 2022 года, протокол № 10

> Смоленск 2022

### **1. Место дисциплины в структуре ОП**

Дисциплина «Интернет-технологии» относится к вариативной части дисциплин по выбору образовательной программы по специальности 38.05.01 Экономическая безопасность, специализация: Экономико-правовое обеспечение экономической безопасности, направленность (профиль): Обеспечение экономической безопасности государства и хозяйствующих субъектов.

Для освоения дисциплины «Интернет-технологии» студентам необходимы знания и навыки, сформированные при изучении дисциплины «Информатика». Освоение данного курса является важным для последующего изучения дисциплины «Безопасность электронного документооборота».

# **2. Планируемые результаты обучения по дисциплине, соотнесенные с планируемыми результатами освоения образовательной программы**

**Компетенции обучающегося, формируемые в результате освоения дисциплины (модуля):**

1) способность принимать оптимальные организационно-управленческие решения (ОК-8),

2) способность выполнять необходимые для составления экономических разделов планов расчеты, обосновывать их и представлять результаты работы в соответствии с принятыми стандартами (ПК-4).

#### **В результате освоения содержания дисциплины студент должен:**

**знать:** основы сетевых технологий, методы информационной безопасности в сети Интернет для принятия оптимального организационно-управленческие решения в соответствии с принятыми стандартами;

**уметь:** использовать технологии поиска и передачи данных в компьютерных сетях, оценивать возможности использования безопасных сетевых технологий для принятия оптимального организационно-управленческие решения в соответствии с принятыми стандартами;

**владеть:** технологиями создания сетевых ресурсов с учетом основных требований информационной безопасности для принятия оптимального организационноуправленческие решения в соответствии с принятыми стандартами.

#### **3. Содержание дисциплины**

**1. Интернет технологии: история, возможности, средства.** История создания инфраструктуры сети Интернет, услуги сети Интернет. Инструменты создания web сайтов и приложений). Архитектура интернет-технологий. Основные компоненты: протоколы, адресация в сети Интернет, схема поиска IP-адреса по доменному имени, сервисы Интернет (основные службы, утилиты).

**2. Язык разметки гипертекста – html.** Назначение языка разметки. Теги HTML. Правила записи и интерпретации тегов. Теги управления разметкой. Теги управления отображением символов. Команды форматирования списков. Команды вставки графики, форм, таблиц и фреймов. Команды гипертекстовых связей. Подготовка документов к публикации в WWW.

**3. Технологии создания web-сайта.** Классификация сайтов. Организационнотехнические вопросы создания сайта. Основные этапы создания Web сайта. Технологии создания сетевых ресурсов. Методы продвижения сайта. Регистрация в поисковых системах и каталогах. Регистрация на поисковых сайтах и директориях. Ссылочное ранжирование. Влияние собственных ресурсов поисковых машин.

**4. Портальные технологии.** Проблема индексации и поиска информационных ресурсов, находящихся в БД. Корпоративный портал. Архитектура порталов. Требования к программно-технологическим платформам для построения и поддержки порталов. Средства создания порталов. Административное управление доступом.

**5. Информационная безопасность в компьютерных сетях**. Информационная опасность при передаче данных в сети. Общие принципы информационной защиты. Технические средства информационной безопасности.

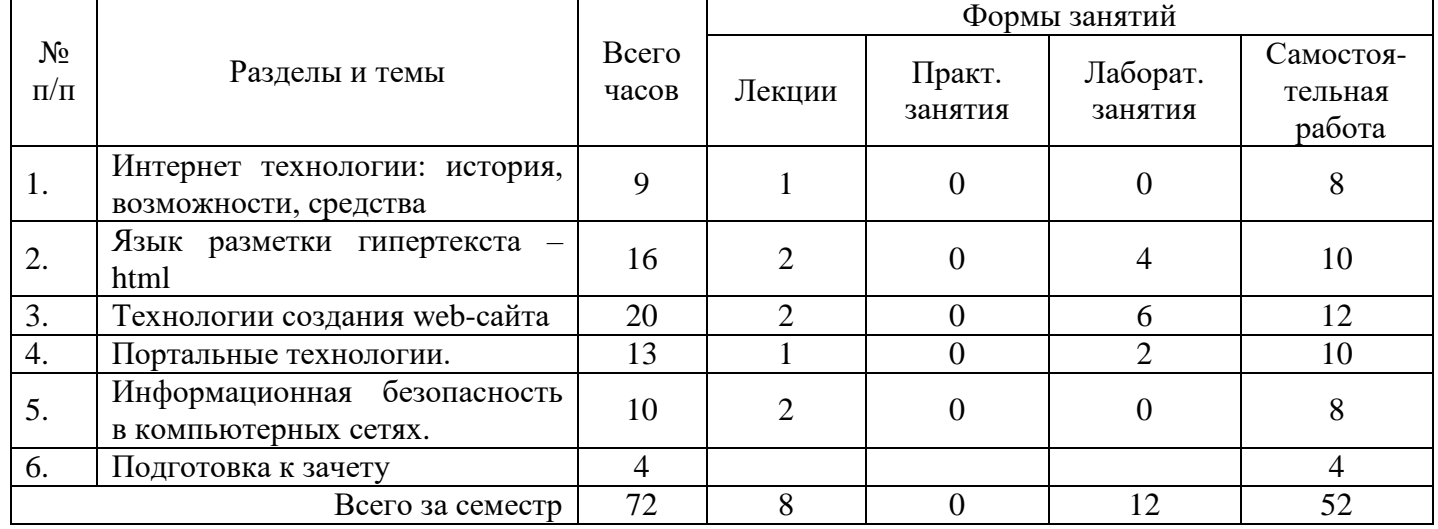

### **4. Тематический план**

#### **5. Виды учебной деятельности Лекции**

**Лекция 1.** Интернет технологии: история, возможности, средства. История Интернет, возможности Интернет, Как работает Интернет, Инструменты создания Web сайтов и приложений). Архитектура интернет-технологий Основные компоненты: протоколы, адресация в сети Интернет, схема поиска IP-адреса по доменному имени, сервисы Интернет (основные службы, утилиты).

**Лекция 2.** Язык разметки гипертекста – html. Назначение языка Теги HTML. Правила записи и интерпретации тегов. Теги управления разметкой. Теги управления отображением символов. Команды форматирования списков. Команды вставки графики, форм, таблиц. Команды гипертекстовых связей. Подготовка документов к публикации на Web-сервер.

**Лекция 3.** Технологии создания Web-сайта. Классификация сайтов. Организационно- технические вопросы создания сайта. Основные этапы создания Web сайта. Продвижениеweb сайтов. Методы продвижения сайта. Регистрация в поисковых системах и каталогах. Регистрация на поисковых сайтах и директориях. Ссылочное ранжирование. Влияние собственных ресурсов поисковых машин.

**Лекция 4.** Портальные технологии. Корпоративный портал. Архитектура порталов. Требования к программно-технологическим платформам для построения и поддержки порталов. Модели описания информационных ресурсов. Средства создания порталов. Поиск web ресурсов. Административное управление доступом. Интерфейс портала.

**Лекция 5.** Информационная безопасность в компьютерных сетях. Информационная опасность при передаче данных в сети. Общие принципы информационной защиты. Технические средства информационной безопасности.

Дополнительные материалы к лекциям представлены в виде информационного контента на образовательном сервере СмолГУ **http://moodle.smolgu.ru**.

### **Лабораторные занятия**

**Лабораторная работа №1.** Язык разметки гипертекста – html (4 часа). Цель: ознакомление с принципами интерпретации основных тегов.

**Задание 1.** Создать в Блокноте следующую web-страничку (Название в title указать «Знакомство с HTML»):

Название страницы Эпиграф Кратко о себе несколько строчек. Описание должно содержать использование нескольких шрифтов, несколько слов выделить цветом. Страничка должна содержать все перечисленные теги с разными параметрами. Число

Графический файл

Задание 2. Добавить к своей странице 2 таблицы с дополнительной информацией. Одна таблица – обычная, вторая должна содержать объединенные ячейки.

Задание 3. Добавить к своей странице один рисунок три раза с разными размерами. Все используемые рисунки должны храниться в отдельной папке.

Задание 4. Реализовать все три типа гиперссылок.

Задание 5. Сохранить работу на своем носителе.

**Лабораторная работа №2.** Технологии создания web-сайта (6 часов). Цель: освоение технологий созданий web-сайтов.

Задание 1. На одной из страниц, созданного Вами HTML-сайта, подключить JavaScript "Поиск на странице". Вид JavaScript поиск по странице работающего скрипта может иметь

следующий вид:

 $\sqrt{2}$ n as an a

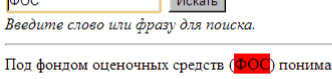

eтся комплект методических, контрольных измерительных и оценочных материалов, предназначенных для выявления уровня сформированности компетенций на разных стадиях обучения студентов, в том числе и первокурсников.

Структура JavaScript

1. Объявление и описание сценария выполняется между <head> ... </head> <script type="text/javascript">

var lastResFind=""; // последний удачный результат

var copy\_page=""; // копия страницы в исходном виде

function TrimStr(s) {

s = s.replace( $\sqrt{\frac{s}{s}}$ , ");

return s.replace( $\sqrt{s}$ +\$/g, ");

…</script>

2. Обращение к скрипту (можно разместить сразу после <br/>body>

<input type="text" id="text-to-find" value="">

<input type="button" onclick="javascript: FindOnPage('text-to-find'); return false;"

value="Искать"/>

<br/><i>Введите слово или фразу для поиска.</i>

Подробный текст скрипта представлен на сервере moodle (курс Интернет-технологии).

Задание 2. На одной из страниц ранее созданного сайта разместить динамический компонент в виде слайдера.

Подробный текст html-кода представлен на на сервере moodle (курс Интернеттехнологии).

**Лабораторная работа №3.** Портальные технологии (2 часа). Цель: анализ информации об основных портальных технологиях.

Выполнить обзор информации и подготовить сообщение по следующим темам.

1. Портальные технологии: Классификация порталов.

2. Требования к программно-технологическим платформам для построения и поддержки порталов.

- 3. Архитектура использования базы данных на Web.
- 4. Подходы по реализации портала.<br>5 Инструментальные средства лля с
	- 5. Инструментальные средства для создания Web порталов.

#### **Шкала оценивания результатов выполнения лабораторных заданий**

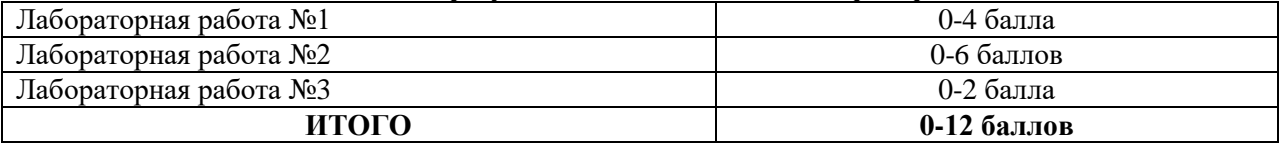

# **Самостоятельная работа**

#### **Практические задания для самостоятельного выполнения**

Задание 1. Для ранее созданного сайта создайте внутренний CSS для оформления одной из страниц. Используя оформление нескольких элементов на одной из страниц сайта, создайте встроенный CSS. Создайте и подключите ко всем страницам сайта внешний файл CSS. Описание стилей объектов страниц должно использовать селекторы HTML, а также их классы и идентификаторы. Разместите контент своего сайта на одном из бесплатных Интернет-хостингов.

Задание 2. Необходимо сформировать документ, называемый Техническое задание на разработку Интернет-сайта.

Согласно ГОСТ 34.602-89 «ТЕХНИЧЕСКОЕ ЗАДАНИЕ НА СОЗДАНИЕ АВТОМАТИЗИРОВАННОЙ СИСТЕМЫ», в частности, на создание Интернет-ресурса, как разновидности автоматизированной информационной системы, необходимо выполнить следующие задания.

1. Сформулировать общие положения:

- определить предмет разработки;
- описать назначение сайта;
- сформулировать цель создания Интернет-ресурса.

2. Сформировать требования к содержательной части сайта (контент):

- найти и проанализировать информацию (текстовую, графическую) для размещения на сайте;
- систематизировать информационные данные и найти логическое их распределения на отдельных страницах сайта;
- сформировать логическую схему сайта структуру сайта.

3. Определить требования к разработке графического оформления сайта (дизайн): разработать общие требования к дизайну:

- цветовая схема, включаю цвет фона, цвет шрифта, цвета дополнительного оформления,
- набор шрифтов;
- спроектировать макет основной станицы сайта;
- спроектировать макеты внутренних страниц сайта и согласовать их с основной страницей.

#### Вопросы для самостоятельного изучения

- 1. Применение информационных служб новостей в экономической деятельности.
- 2. Дайте определение информационного сетевого ресурса (Web-ресурса).
- 3. Выделите составляющие компоненты Web-ресурса.
- 4. Проведите классификацию Web-ресурсов.
- 5. Дайте характеристики представленных классов Web-ресурсов.
- 6. Рассмотрите популярные технологии разработки Web-ресурсов.
- 7. Вылелите основные этапы проектирования Web-ресурса. Определите особенности проектирования.
- 8. Выполните классификацию исполнителей (создателей) Web-ресурсов.
- 9. Концепции языка гипертекстовой разметки HTML.
- 10. Что такое тег HTML-документа? Чем отличаются теги разных категорий? Из каких элементов состоят теги?
- 11. Какова структура HTML-документа?
- 12. Назначение объявления и заголовка HTML-документа.
- 13. Что такое мета теги и для чего они используются?
- 14. Что такие гиперссылка? И какие объекты могут выступать в роли гиперссылки?
- 15. Сформируйте основные этапы построения Web- ресурса на основе базовых тегов языка HTML.
- 16. Перечислите популярные программные продукты для автоматизации создания Web-ресурсов. Выделите особенности их применения.
- 17. Выясните технологию создания Web-ресурсов на основе разработанных шаблонов (локальных и удаленных).
- 18. Опишите современные технологии размещения Web-ресурсов.
- 19. Охарактеризуйте технологии продвижения Web-сайтов.
- 20. Назовите сервисные функции службы поиска в сети Интернет. Классифицируйте их. Приведите примеры.
- 21. Выясните состав поисковой системы.
- 22. Как функционирует поисковый сервер?
- 23. Выделите и охарактеризуйте свойства поисковых систем.
- 24. Рассмотрите технологии расширенного поиска.

Проверка качества самостоятельной работы студентов проводится во время подведения итогов лабораторных работ.

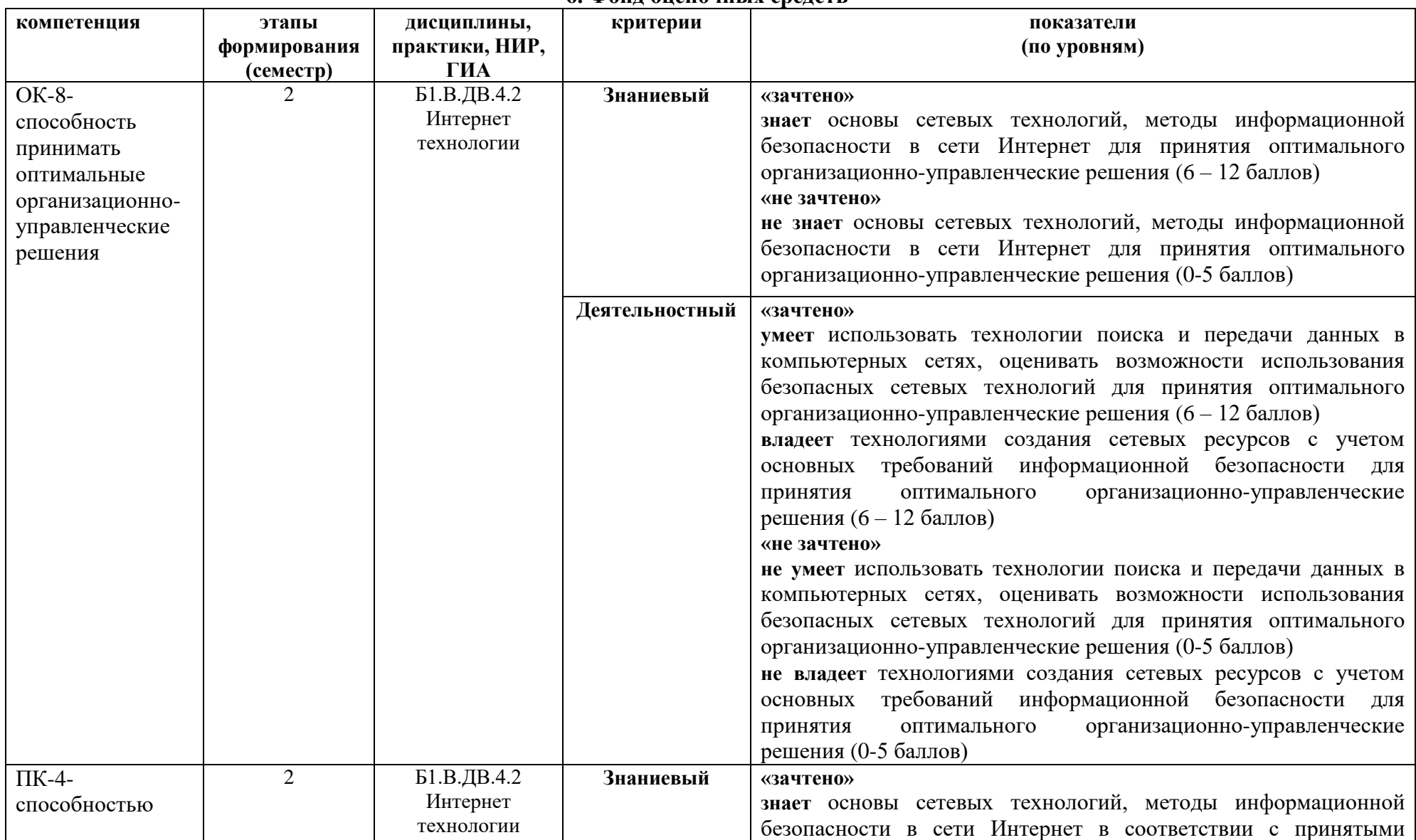

#### **6. Фонд оценочных средств**

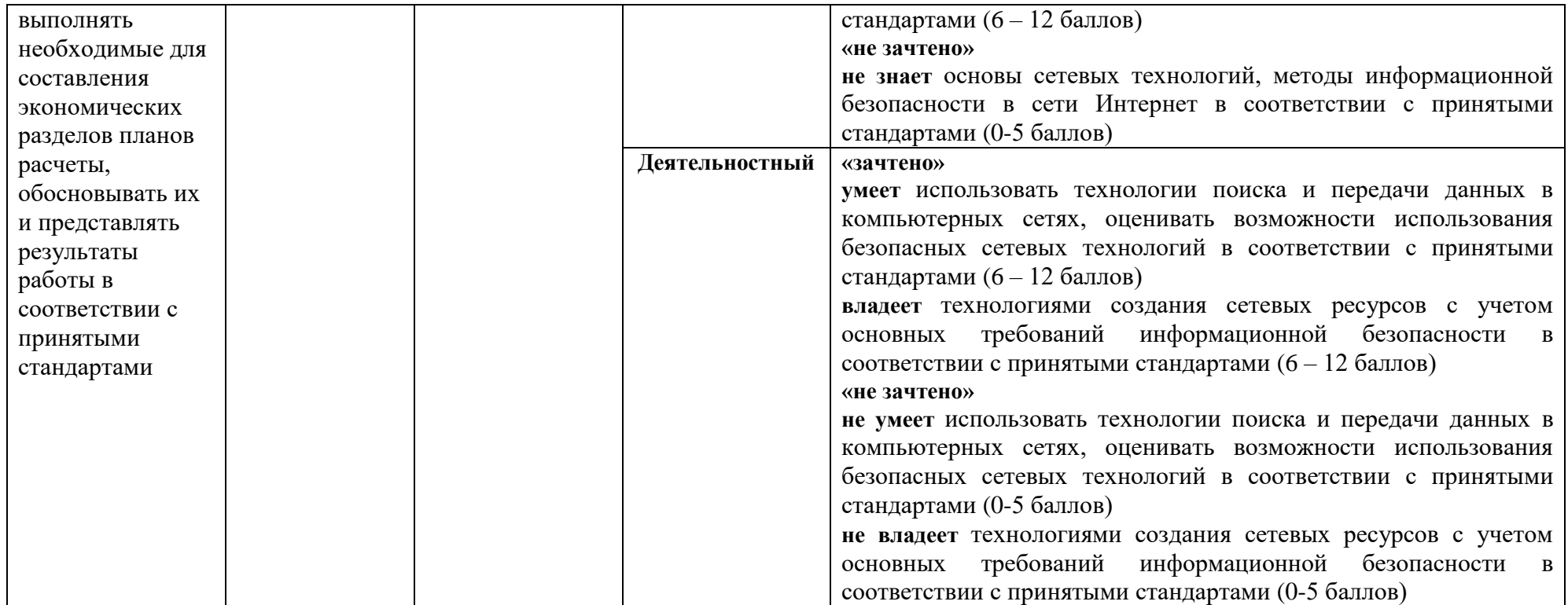

# **Оценочные средства (примеры)**

# **Задания для самостоятельного выполнения**

Задания для самостоятельного выполнения разбиты в соответствии с тематическим планированием курса и являются гармоничным дополнением к лабораторным работам (см. пункт «Виды учебной деятельности. Самостоятельная работа»).

Критерии оценивания заданий для самостоятельного выполнения.

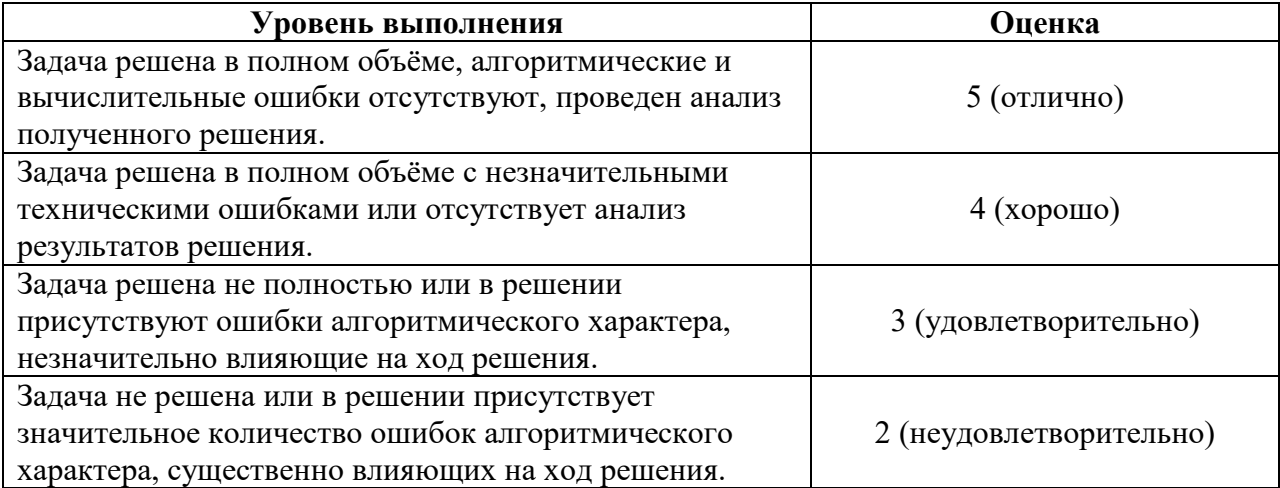

# **Вопросы для самостоятельного изучения**

Ответы на вопросы для самостоятельного изучения являются неотъемлемой частью процесса защиты лабораторных работ (см. пункт «Виды учебной деятельности. Самостоятельная работа»).

Критерии оценивания ответов на вопросы для самостоятельного изучения.

Ответ по каждому вопросу оценивается по пятибалльной шкале в зависимости от содержательности ответа и логики изложения материала.

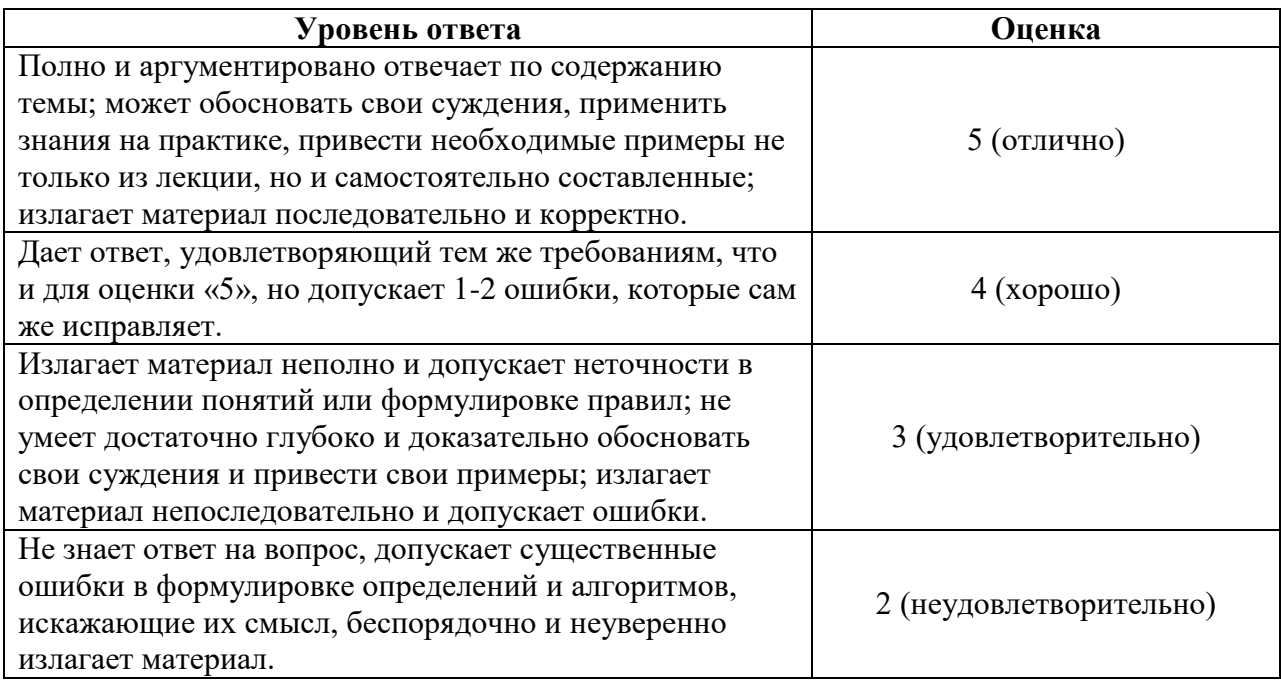

Зачет выставляется по результатам работы студента в течение семестра согласно Положению о текущем контроле успеваемости и промежуточной аттестации студентов в федеральном государственном бюджетном образовательном учреждении высшего профессионального образования «Смоленский государственный университет» (утверждено приказом ректора от 24 апреля 2014 г. №01-36).

Для получения зачета студент должен:

- выполнить задания лабораторных работ на оценку не ниже «удовлетворительно»;
- выполнить задания для самостоятельной работы на оценку не ниже «удовлетворительно»;
- уметь отвечать на вопросы для самостоятельного изучения на оценку не ниже «удовлетворительно».

# **7. Перечень основной и дополнительной учебной литературы Список основной литературы**

- 1. *Гаврилов, М. В.* Информатика и информационные технологии : учебник для вузов / М. В. Гаврилов, В. А. Климов. — 4-е изд., перераб. и доп. — Москва : Издательство Юрайт, 2022. — 383 с. — (Высшее образование). — ISBN 978-5-534-00814-2. — Текст : электронный // Образовательная платформа Юрайт [сайт]. — URL: <https://urait.ru/bcode/488708>
- **2.** *Нетёсова, О. Ю.* Информационные системы и технологии в экономике : учебное пособие для вузов / О. Ю. Нетёсова. — 3-е изд., испр. и доп. — Москва : Издательство Юрайт, 2022. — 178 с. — (Высшее образование). — ISBN 978-5-534- 08223-4. — Текст : электронный // Образовательная платформа Юрайт [сайт]. — URL: <https://urait.ru/bcode/491479>

# **Список дополнительной литературы**

- 1. *Трофимов, В. В.* Информационные технологии в 2 т. Том 1 : учебник для вузов / В. В. Трофимов. — Москва : Издательство Юрайт, 2022. — 238 с. — (Высшее образование). — ISBN 978-5-534-01935-3. — Текст : электронный // Образовательная платформа Юрайт [сайт]. — URL: <https://urait.ru/bcode/490721>
- 2. *Трофимов, В. В.* Информационные технологии в 2 т. Том 2 : учебник для вузов / В. В. Трофимов. — Москва : Издательство Юрайт, 2022. — 390 с. — (Высшее образование). — ISBN 978-5-534-01937-7. — Текст : электронный // Образовательная платформа Юрайт [сайт]. — URL: [https://urait.ru/bcode/490722.](https://urait.ru/bcode/490722)
- 3. *Советов, Б. Я.* Информационные технологии : учебник для вузов / Б. Я. Советов, В. В. Цехановский. — 7-е изд., перераб. и доп. — Москва : Издательство Юрайт, 2022. — 327 с. — (Высшее образование). — ISBN 978-5-534-00048-1. — Текст :<br>электронный // Образовательная платформа Юрайт [сайт]. электронный // Образовательная платформа Юрайт [сайт]. — URL: [https://urait.ru/bcode/488865.](https://urait.ru/bcode/488865)

# **Перечень ресурсов информационно-телекоммуникационной сети Интернет**

- 1. Международное сообщество Consortium World Wide Web (W3C). URL: http://w3c.org.ru.
- 2. Некоммерческая общественная корпорация ICANN. URL: https://www.icann.org/ru.
- 3. Координационный центр национального домена сети Интернет. URL: https://cctld.ru/ru/
- 4. Электронный ресурс Интернет технологии Tehnolenta.ru Новости высоких технологий http://technolenta.ru/internet.
- 5. Национальный открытый университет. URL: [http://www.intuit.ru/.](http://www.intuit.ru/)

### **8. Методические указания для обучающихся по освоению дисциплины**

1. Мультимедийные презентации PowerPoint для проведения лекций.

2. Комплексы лабораторных работ, представленные в виде информационного контента.

Электронные материалы размещены на образовательном сервере СмолГУ **http://cdo.smolgu.ru**.

### **9. Перечень информационных технологий**

Microsoft Open License (Windows XP, 7, 8, 10, Server, Office 2003-2016), Лицензия 66920993 от 24.05.2016

Microsoft Open License (Windows XP, 7, 8, 10, Server, Office 2003-2016), Лицензия 66975477 от 03.06.2016

Dr. Web Server/Desktop Security Suite (Антивирус) Лицензия EE4E-QN5S-6FG2-N76B (Ежегодное обновление)

Kaspersky Endpoint Security для бизнеса – Стандартный, Лицензия 1FB6151216081242, ежегодное обновление

### **10. Материально-техническая база**

**Учебная аудитория для проведения занятий лекционного типа**. Аудитория 124 уч.к. No 2.

Стандартная учебная мебель (40 учебных посадочных мест), стол и стул для преподавателя – по 1 шт., кафедра для лектора – 1 шт.

Компьютерные студенческие столы (17 шт.), компьютерный стол для преподавателя – 1 шт., мониторы Acer – 18 шт., системные блоки Kraftway – 18 шт., колонки Genius – 18 шт., мультимедиапроектор BenQ – 1 шт., интерактивная доска Interwrite – 1 шт. Обеспечен выход в Интернет.

Программное обеспечение: Microsoft Open License (Windows XP, 7, 8, 10, Server, Office 2003-2016), лицензия 66975477 от 03.06.2016 (бессрочно).

**Учебная аудитория для проведения занятий семинарского типа, групповых и индивидуальных консультаций, текущего контроля и промежуточной аттестации – компьютерный класс.** Аудитория 124 уч.к. №2.

Стандартная учебная мебель (40 учебных посадочных мест), стол и стул для преподавателя – по 1 шт., кафедра для лектора – 1 шт.

Компьютерные студенческие столы (17 шт.), компьютерный стол для преподавателя – 1 шт., мониторы Acer – 18 шт., системные блоки Kraftway – 16 шт., колонки Genius – 16 шт., мультимедиапроектор BenQ – 1 шт., интерактивная доска Interwrite – 1 шт. Обеспечен выход в Интернет.

Программное обеспечение: Microsoft Open License (Windows XP, 7, 8, 10, Server, Office 2003-2016), лицензия 66975477 от 03.06.2016 (бессрочно).

**Помещение для самостоятельной работы – компьютерный класс с доступом к сети «Интернет» и ЭИОС СмолГУ**. Аудитория 124 уч.к. №2.

Стандартная учебная мебель (40 учебных посадочных мест), стол и стул для преподавателя – по 1 шт., кафедра для лектора – 1 шт.

Компьютерные студенческие столы (17 шт.), компьютерный стол для преподавателя – 1 шт., мониторы Acer – 18 шт., системные блоки Kraftway – 18 шт., колонки Genius – 18 шт., мультимедиапроектор BenQ – 1 шт., интерактивная доска Interwrite – 1 шт. Обеспечен выход в Интернет.

Программное обеспечение: Microsoft Open License (Windows XP, 7, 8, 10, Server, Office 2003-2016), лицензия 66975477 от 03.06.2016 (бессрочно).

> ДОКУМЕНТ ПОДПИСАН ЭЛЕКТРОННОЙ ПОДПИСЬЮ

Сертификат: 6314D932A1EC8352F4BBFDEFD0AA3F30 Владелец: Артеменков Михаил Николаевич Действителен: с 21.09.2022 до 15.12.2023